# **Handreichung für den Umgang mit dem Logbuch**

Jutta Vogel (Cottbus), Ingeborg Rindt (Dahme) Hermann Zöllner (Berlin), Version September 2009

### **Allgemeine Zielstellung**

**Anforderungen für die Organisation in der Schule** 

**Kommentierung der einzelnen Seiten Seite 3 ‐ Meine Schule Seiten 4 bis 5 – Unsere Regeln Seiten 6 bis 7 – Mein Stundenplan Seiten 8 bis 87 – Wochenübersicht Seite 88 – Lernergebnisse und Erfolge in den Unterrichtsfächern Seite 89 – Lernergebnisse und Erfolge außerhalb der Unterrichtsfächer Seite 90 bis 93 – Bilanz‐ und Zielgespräche Seite 94 – 98 Platz für mehr**

**Interne Evaluation der Arbeit mit dem Logbuch Hinweise und Kontakt**

### **Allgemeine Zielstellung**

Das vorliegende Logbuch ist ein Instrument, mit dem die Aneignung und Förderung metakognitiver Lernstrategien, wie Ziele bestimmen, Lernprozess planen und überwachen, Prozess und Ergebnis auswerten unterstützt werden soll.

Wie in der Seefahrt im Logbuch der Standort des Schiffes auf seiner Fahrt aufgeschrieben wurde, dokumentiert das Logbuch den Stand des Lernens einer Schülerin/eines Schülers.

In der vorliegenden Form ersetzt es gleichzeitig Mitteilungsheft, Hausaufgabenheft, Entschuldigungszettel u.Ä.

Die Entwicklung des selbst gesteuerten Lernens ‐ hier speziell die Aneignung metakognitiver Lernstrategien ‐ erfordert Unterrichtsformen, die die Anwendung solcher Strategien herausfordern; außerdem eine regelmäßige Beratung und Unterstützung der Schülerinnen und Schüler durch die Lehrerinnen und Lehrer, aber auch den Austausch zwischen der Schülerin und dem Schüler, den Lehrerinnen und Lehrern und den Eltern.

### **Anforderungen für die Organisation in der Schule**

Das Logbuch ist ein Instrument. Ob und wie es für die Entwicklung des selbst gesteuerten Lernens wirksam wird, hängt von den Bedingungen ab, unter denen es eingesetzt wird. Lehrerinnen und Lehrer, die mit dem Logbuch arbeiten wollen, sollten sich folgender Anforderungen bewusst sein und den notwendigen Handlungsrahmen in der Vorbereitung und Planung schaffen.

Das Logbuch ist Planungsinstrument für die Schülerin und den Schüler. Sein Einsatz macht nur Sinn, wenn zumindest zeitweise Phasen des selbständigen Lernens im Unterricht geplant sind und realisiert werden.

Die Schülerinnen und Schüler müssen den Umgang mit dem Logbuch erlernen. Dies und die Reflexions‐ und Beratungsgespräche erfordern Zeit. Ebenso benötigen die Schülerinnen und Schüler Zeit, um ihre Einträge ins Logbuch vorzunehmen. Deshalb muss im Schultag eine Zeitressource geschaffen werden; wie dies ermöglicht wird, hängt von der Schulsituation ab. Denkbar sind z. B. eine Klassenstunde aus dem Ganztagsbudget, ein fester Termin im Mittagsband oder ein flexibles Zeitfenster im Unterricht der Klassenlehrerin oder des Klassenlehrers.

Daneben muss auch in dem Unterricht, in dem weitgehend selbst gesteuert gearbeitet wird, eine Zeitressource für die Arbeit mit dem Logbuch vorgesehen sein.

Optimal wäre es, wenn die Zeit für Beratung und Arbeit mit dem Logbuch im Stundenplan verankert wird.

Die Verantwortung für den Einsatz und die Arbeit mit dem Logbuch liegt in der Regel bei der Klassenlehrerin oder beim Klassenlehrer.

Alle in der Klasse arbeitenden Pädagogen müssen von der Zielsetzung und der praktischen Arbeit mit dem Logbuch Kenntnis haben und sollten diese – zunehmend durch entsprechende Unterrichtsgestaltung ‐ unterstützen.

Möglichst zeitnah mit dem Beginn des Logbucheinsatzes müssen die Eltern ausführlich über das Ziel und die praktischen Konsequenzen informiert und für das Anliegen gewonnen werden.

Die Zusammenarbeit mit den Eltern erhält durch die Bilanz‐ und Zielgespräche eine neue Qualität, erfordert andererseits aber auch ein verändertes Zeitmanagement. Die Bilanz- und Zielgespräche können in die Elternabende und die Elternsprechtage verlagert werden.

## **Kommentierung der einzelnen Seiten Seite 3 ‐ Meine Schule**

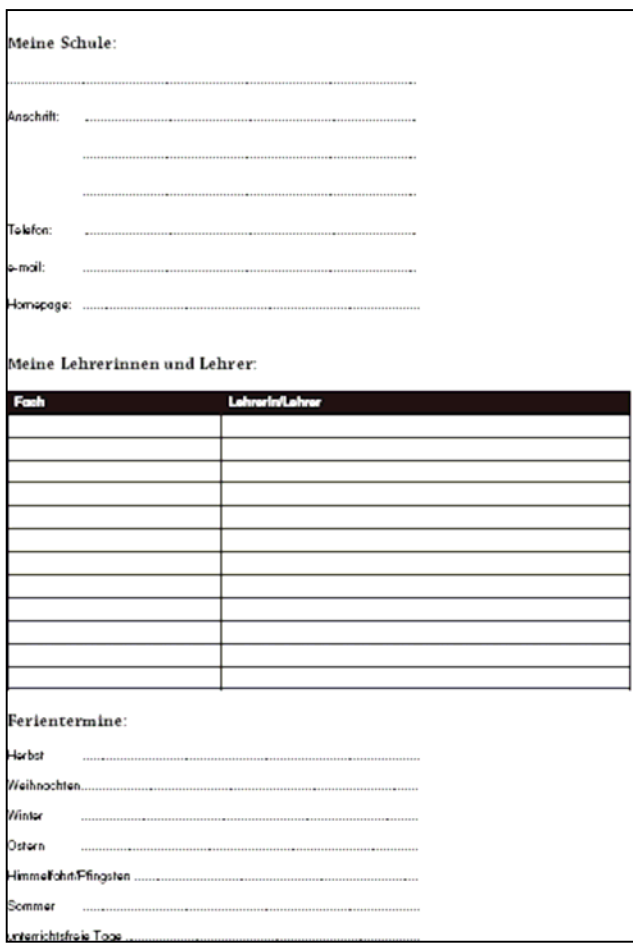

Auf dieser Seite können wichtige Informationen für die Organisation eingetragen werden.

## **Seiten 4 bis 5 – Unsere Regeln**

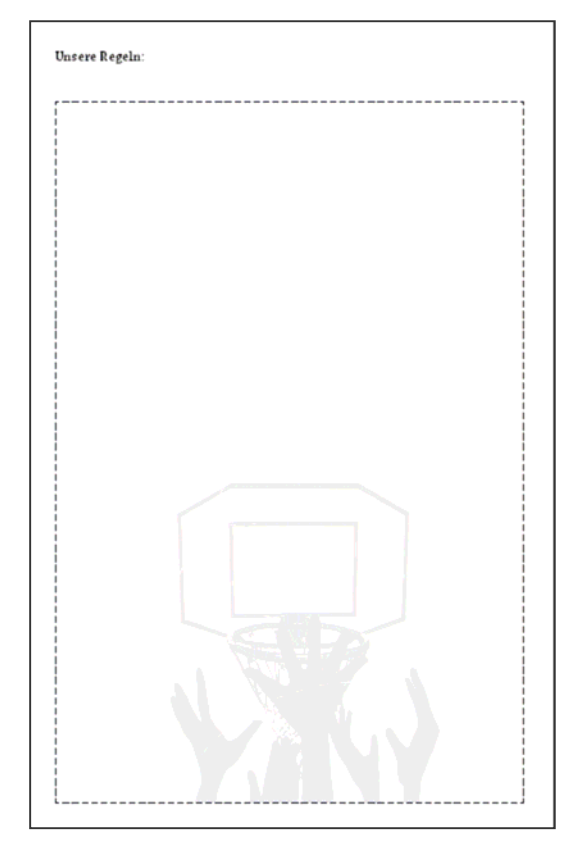

Auf diesen Seiten können sowohl Regeln, die für die ganze Schule gelten, oder auch gemeinsam erarbeitete Regeln für das Zusammenleben in der Klasse eingetragen werden. Die Entscheidung darüber, was hier eingetragen wird, trifft jede Schule bzw. die Klassenlehrerin oder der Klassenlehrer selbst.

Bei der Formulierung von Regeln ist es hilfreich, diese positiv zu formulieren, also z.B. das erwünschte Verhalten präzise zu beschreiben.

## **Seiten 7 bis 8 – Mein Stundenplan**

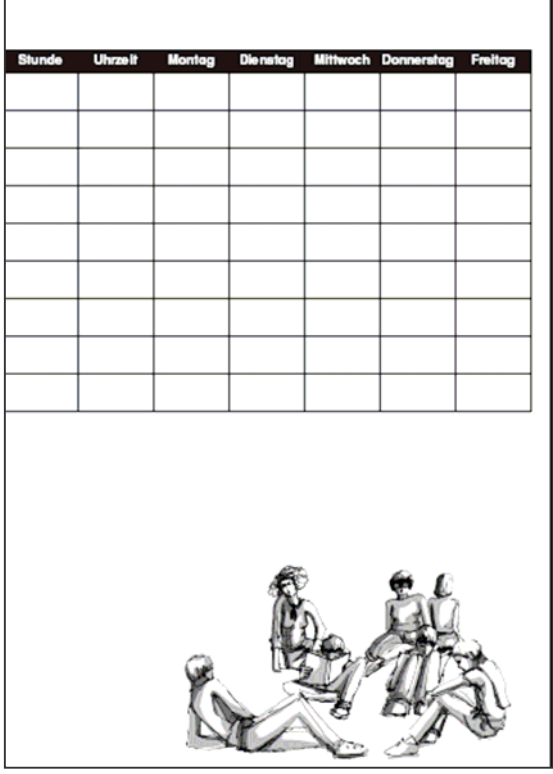

Auf diesen Seiten trägt die Schülerin/ der Schüler den Stundenplan seiner Klasse ein.

### **Seiten 8 bis 87 – Wochenübersicht**

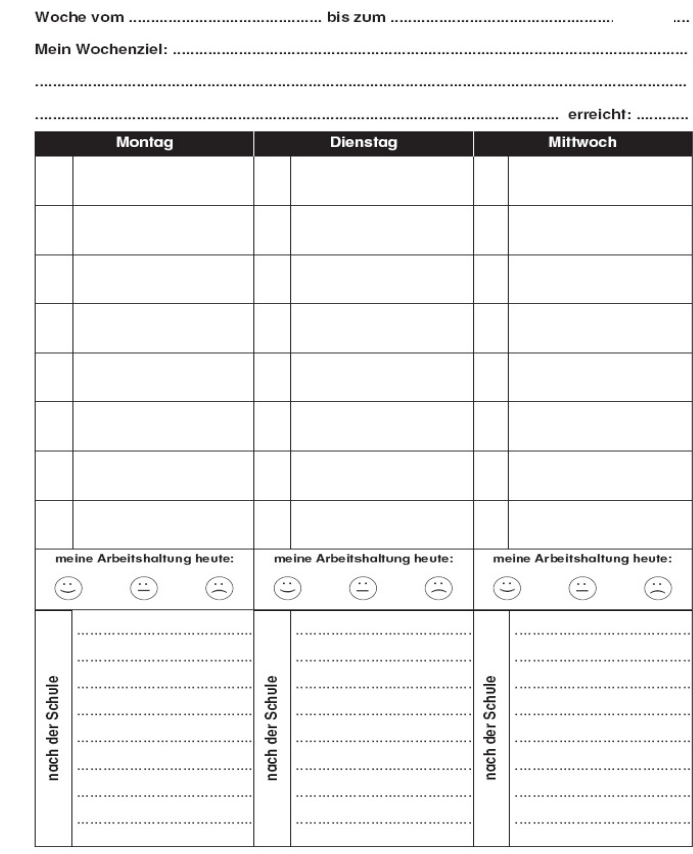

Das Wochenziel formuliert die Schülerin/ der Schüler selbst. Anfangs wird es vielleicht notwendig sein, Anregungen zu geben, wie Ziele formuliert werden ( Hilfe: SMART). Sie können fachspezifisch sein, Projekte betreffen, sich auf angestrebte Lernergebnisse oder das Arbeits‐ und Sozialverhalten beziehen. Sie können auch aus Projekten außerhalb des Unterrichts herrühren. Die Schülerin/ der Schüler schätzt mit "ja/nein" ein, wie sie/er das Wochenziel erreicht hat. Bei der Beratung sollte die Lehrerin/der Lehrer immer die Relevanz für die Schülerin/ den Schüler hinterfragen: "Warum hast du dir dieses Ziel gestellt?" Auch die Machbarkeit, die Erreichbarkeit und damit die realistische Zielsetzung müssen trainiert werden. Gemeinsam muss im Beratungsgespräch nach Ursachen für das Erreichen oder Nichterreichen des Ziels gesucht werden. Neue Zielsetzungen werden entwickelt.

Für die tägliche Einschätzung der Arbeitshaltung müssen ein Ritual geschaffen und eine Zeitressource zur Verfügung gestellt werden. Durch das Ankreuzen der Smileys schätzt die Schülerin/ der Schüler seine Arbeitshaltung an dem Unterrichtstag ein.

Auf dieser Seite wird wie im herkömmlichen Hausaufgabenheft der Stundenplan eingetragen, ergänzt durch feststehende Aktivitäten nach der Schule (Sportklub, Konservatorium, Wettkämpfe u.a.).

Wird der Unterricht in einem Fach eher vom Lehrer gesteuert, trägt der Schüler hier seine Hausaufgaben ein. Bei offenen Unterrichtsformen dient ihm diese Seite zur Arbeitsplanung: ("Wann will ich was mit wem machen, was brauche ich dafür?"). Die Erfahrung von Lehrkräften im Land Brandenburg, die schon mit ähnlichen Instrumenten arbeiten, zeigt, dass Ziele präziser formuliert werden, die Arbeitsplanung genauer ist und die Schülerinnen und Schüler sie auch besser verinnerlichen, wenn immer zwei Schülerinnen/Schüler sich gegenseitig Ziele und Arbeitsplanung vorstellen und kritisch rückfragen.

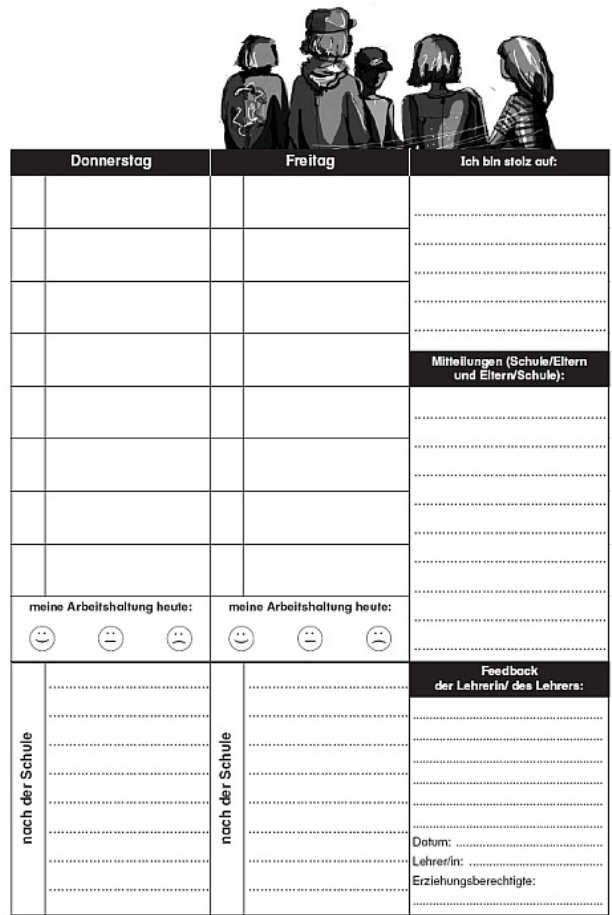

Neben den schon beschriebenen Möglichkeiten ist im zweiten Teil der Wochenübersicht Raum für eine Selbstreflexion ("Ich bin stolz auf:").

Diese Seite bietet auch ein Feld für Mitteilungen der Eltern an die Schule und umgekehrt.

Lehrer/innen und Eltern sollen selbst den Umfang und den Inhalt dieser Rubrik bestimmen.

Der Bereich Feedback gibt die Möglichkeit, die Ergebnisse der regelmäßigen, idealerweise wöchentlichen, Auswertungsgespräche festzuhalten und kurze Einschätzungen vorzunehmen.

Was hier regelmäßig eingeschätzt wird, muss vorher vereinbart werden.

Die Eltern bestätigen durch ihre Unterschrift, dass sie den Inhalt der Wochenübersicht zur Kenntnis genommen haben.

## **Seite 88 – Lernergebnisse und Erfolge in den Unterrichtsfächern**

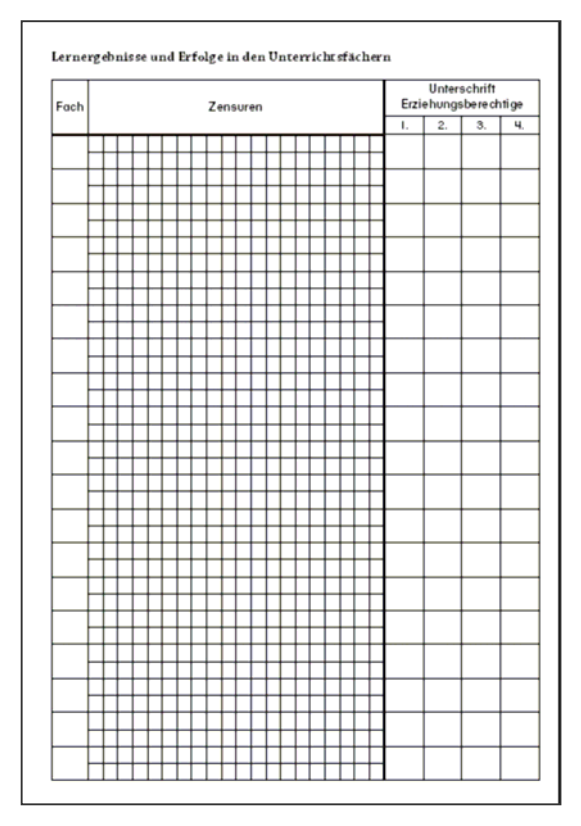

Diese Seite ersetzt die herkömmliche Zensurenübersicht oder eine Zensurenkartei. Die Schülerin/ der Schüler führt die Seite selbstverantwortlich, die Eltern nehmen davon Kenntnis.

Die Klassenlehrerin oder der Klassenlehrer kann im Feedbackgespräch auf die Zensuren eingehen und stichprobenartig die Vollständigkeit und Richtigkeit überprüfen**.** 

#### **Seite 89 – Lernergebnisse und Erfolge außerhalb der Unterrichtsfächer**

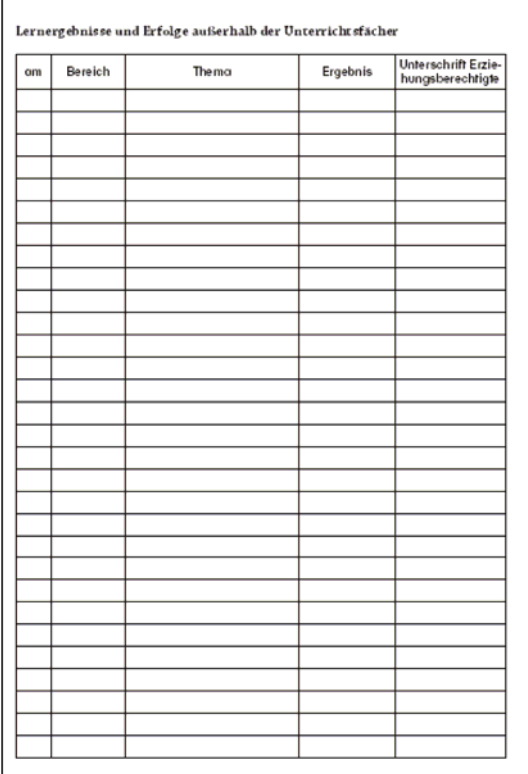

Diese Seite ermöglicht es, ein umfassenderes Bild von der Lernentwicklung der Schülerin/ des Schülers zu erhalten.

Hier werden Erfolge, Zertifikate, Urkunden u.Ä. festgehalten, die die Schülerin/ der Schüler außerhalb des Unterrichts, bei Projekten, in Arbeitsgemeinschaften oder auch bei Aktivitäten außerhalb der Schule erwirbt.

Auch diese Seite führt die Schülerin/ der Schüler selbstverantwortlich.

Diese Seite kann auch durch eine Sammelmappe mit entsprechenden Arbeitsergebnissen oder Zertifikaten ergänzt werden. Dann entsteht aus allen Lernergebnissen im weiteren Verlauf auch ein (Ergebnis‐)Portfolio.

## **Seite 90 bis 93 – Bilanz‐ und Zielgespräche**

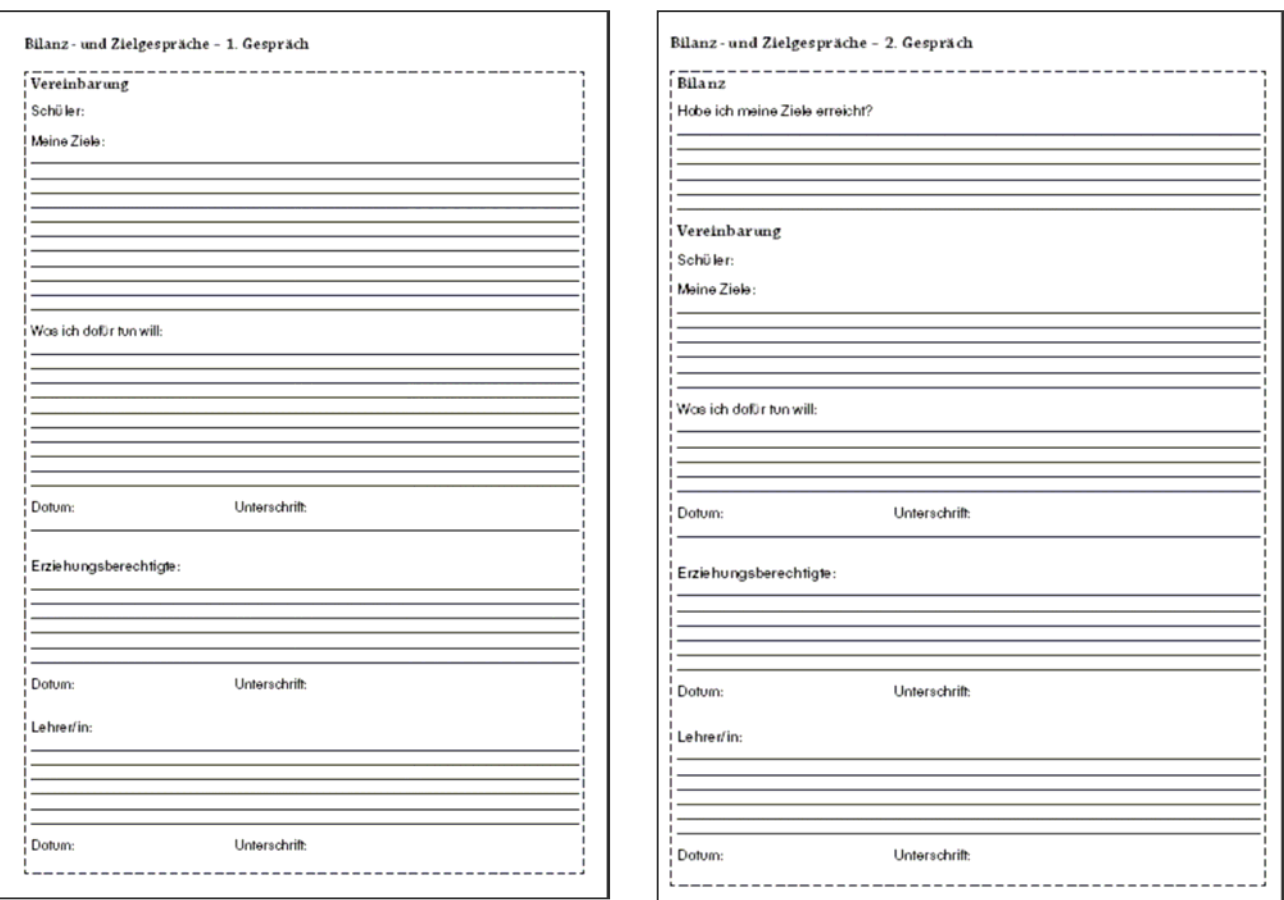

Hier ist zu beachten, dass sich das erste Gespräch von den folgenden unterscheidet. Da es beim ersten Gespräch nicht um eine Bilanz geht, fehlt dieser Teil hier. Die Gespräche sollen in Vereinbarungen münden, die auf diesen Seiten festgeschrieben werden. Die Ziele für die Schülerin/ den Schüler sind hier umfassender als in den Wochenplänen, weil sie sich auf einen längeren Zeitraum beziehen. Allerdings ist im Beratungsgespräch darauf zu achten, dass die Ziele für die Schülerin/ den Schüler relevant und realistisch sind.

Das Gleiche gilt für die festgeschriebenen Unterstützungen. Gegebenenfalls muss die Lehrerin/ der Lehrer hier auch die Eltern beraten, wie sie ihre Tochter/ ihren Sohn unterstützen können.

Die im Bilanz‐ und Zielgespräch vereinbarten Ziele des Schülers können durchaus auch von Lehrerinnen und Lehrern oder den Eltern angestoßen werden, wenn die Schülerin/ der Schüler selbst noch nicht notwendige oder mögliche Veränderungen im Lernen erkennt.

### **Seite 94 – Platz für mehr**

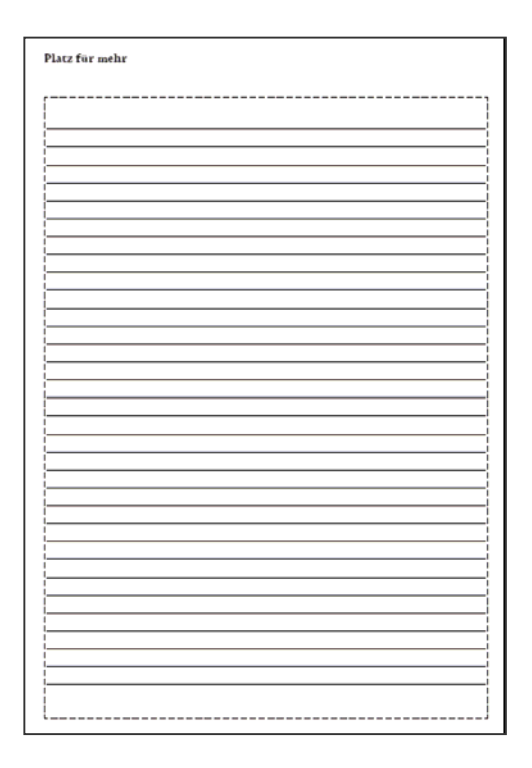

Diese Seiten bieten Raum für Notizen, Informationen, Mitteilungen. Hier kann die Schülerin/ der Schüler z.B. sein Lernteam, Bewertungs‐ und Zensierungsmaßstab, Termine der Klasse/ der Schule, Informationen über Schulfahrten oder Projekte, Ferientermine, schulfreie Tage o.Ä. eintragen.

### **Interne Evaluation**

Da die Arbeit mit dem Logbuch für alle zunächst einen Mehraufwand mit sich bringt, macht es Sinn, die Wirkung intern zu evaluieren. Untersucht werden können

- wie das Logbuch in den einzelnen Klassen eingesetzt wird,
- welche Auswirkung die Arbeit mit dem Logbuch auf die Selbstständigkeit der Schülerin/ des Schülers hat,
- wie groß der Arbeitsaufwand der Lehrerinnen und Lehrer ist,
- wie die Lehrerinnen und Lehrer die Wirksamkeit einschätzen,
- welche Auswirkungen das Logbuch auf die Elternbeteiligung hat,
- ob und in welcher Weise die Vereinbarungen in den Beratungsgesprächen
	- o Wirkungen auf das Lernen der Schülerin/ des Schülers haben und
	- o zu praktischen Handlungskonsequenzen bei Eltern und Lehrern führen,
- wie die organisatorischen Rahmenbedingungen gestaltet werden, wie sie eingeschätzt und ggf. verändert werden sollten,
- welche Auswirkungen das Logbuch auf das Lernklima insgesamt hat.

Wir bieten interessierten Schulen an, sie bei der Evaluation zu unterstützen.

## **5. Hinweise**

Vertiefende Ausführungen zur Bedeutung der metakognitiven Lernstrategien, zu den praktischen Erfahrungen mit dem Logbuch/Lernplan, zur Zielformulierung und zur Beratung findet man in folgender Broschüre:

Verbundprojekt Lernen für den Ganztag Berlin und Brandenburg (Hrsg): Individuelle Förderung – Chancen, Möglichkeiten, Anforderungen. LISUM Berlin‐Brandenburg, Ludwigsfelde 2008

Darin sind vor allem die Bausteine "selbst gesteuertes Lernen" und "Lernprozesse pädagogisch diagnostizieren und Lernende beraten" für die Arbeit mit dem Logbuch relevant.

## **Kontakt**

**[vogel@steenbeck](mailto:vogel@steenbeck-gymnasium.de)‐gymnasium.de**

**[Hermann.zoellner@googlemail.com](mailto:Hermann.zoellner@googlemail.com)**

**[riing@gmx.net](mailto:riing@gmx.net)**